# PISO-CAN200/400-D/T

User Manual

## **Warranty**

All products manufactured by ICP DAS are warranted against defective materials for a period of one year from the date of delivery to the original purchaser.

# **Warning**

ICP DAS assume no liability for damages consequent to the use of this product. ICP DAS reserves the right to change this manual at any time without notice. The information furnished by ICP DAS is believed to be accurate and reliable. However, no responsibility is assumed by ICP DAS for its use, nor for any infringements of patents or other rights of third parties resulting from its use.

# **Copyright**

Copyright 2009 by ICP DAS. All rights are reserved.

# **Trademark**

The names used for identification only may be registered trademarks of their respective companies.

# **Tables of Contents**

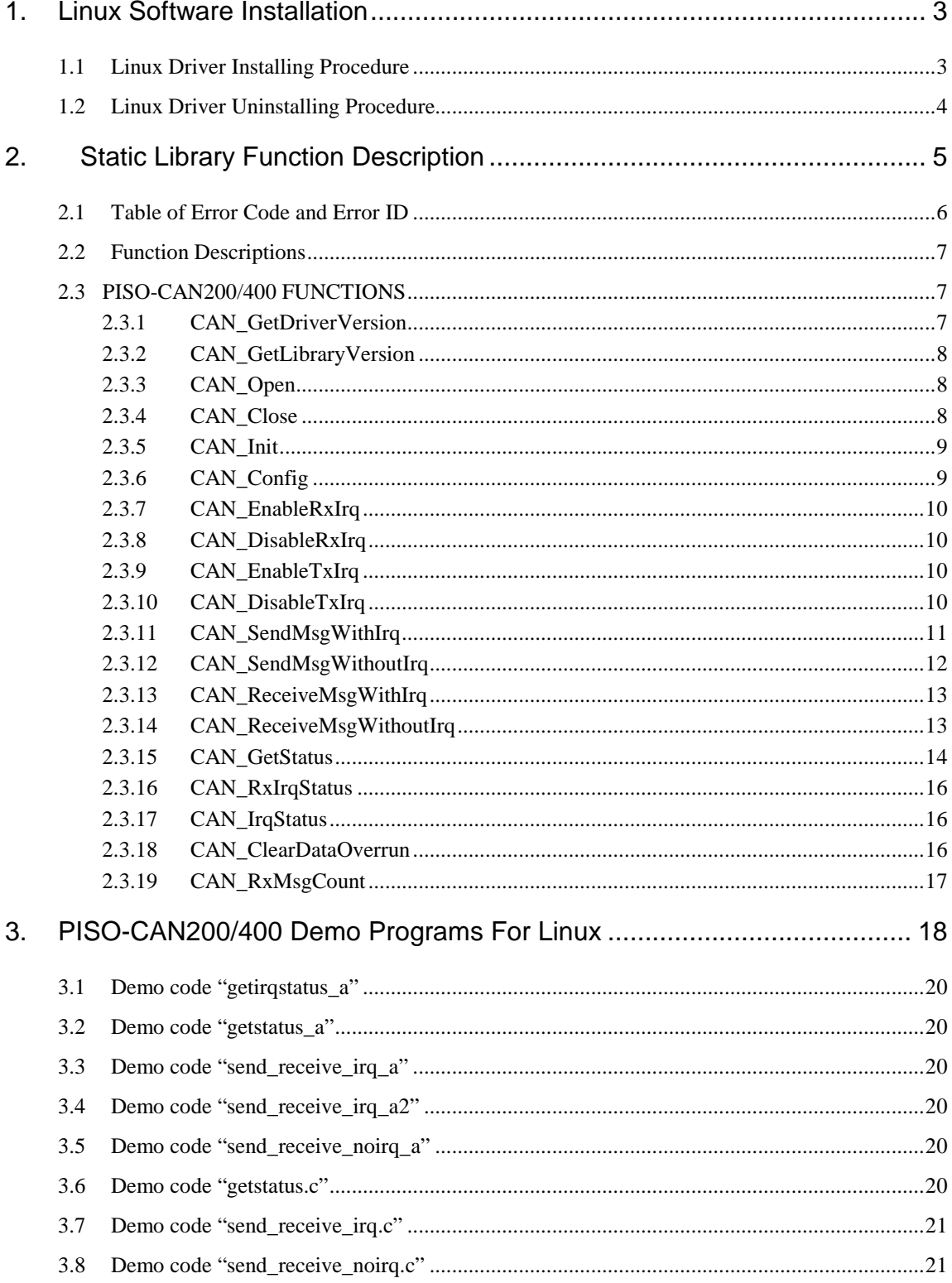

## **1. Linux Software Installation**

The PISO-CAN200/400 can be used in linux 2.6.X. For Linux O.S, the recommended installation and uninstall steps are given in Sec  $1.1 \sim 1.2$ 

### **1.1 Linux Driver Installing Procedure**

- Step 1: Copy the linux driver "ixpci.tar.gz"(version 0.7.5 or later version) to the linux host that you want to install driver.
- Step 2: Decompress the tarball "ixpci.tar.gz".
- Step 3: Type `cd' to the directory containing the package's source code and type ./configure' to configure the package for your system.
- Step 4: Type `make' to compile the package.
- Step 5: Type `./ixpci.inst' to install the PCI driver module and build the device file "ixpci-canX" in the device directory "/dev" automatically. Please refer to the Figure 1.1

```
root@localhost:~/goldentask/IxPCI/standard/ixpci
[root@localhost ixpci]# ./ixpci.inst
IXPCI Installation v 0.4.0
Check Kernel version... 2.6
Load module ixpci
Load module ixpisocan400
Re-make device file /dev/ixpci-can1 253 1
Re-make device file /dev/ixpci-can2 253 2
Re-make device file /dev/ixpci-can3 253 3
Re-make device file /dev/ixpci-can4 253 4
[root@localhost ixpci]#
[root@localhost ixpci]#
[root@localhost ixpci]# ./ixpci.remove
IXPCI Removement v 0.3.0
Check Kernel version... 2.6
Unload module ixpisocan400
Unload module ixpci
[root@localhostixpci]#
```
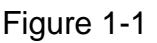

# **1.2 Linux Driver Uninstalling Procedure**

Step 1: Type `cd' to the directory containing the package's source code.

Step 2: Type `./ixpci.remove' to remove the PCI driver module. Please refer to the Figure 1.1

# **2. Static Library Function Description**

The static library is the collection of function calls of the PISO-CAN200/400 cards for linux kernel 2.6.x system. The application structure is presented as following figure. The user application program developed by C(C++) language can call library "libcan.a" in user mode. And then static library will call the module ixpisocan200/ ixpisocan400 to access the hardware system.

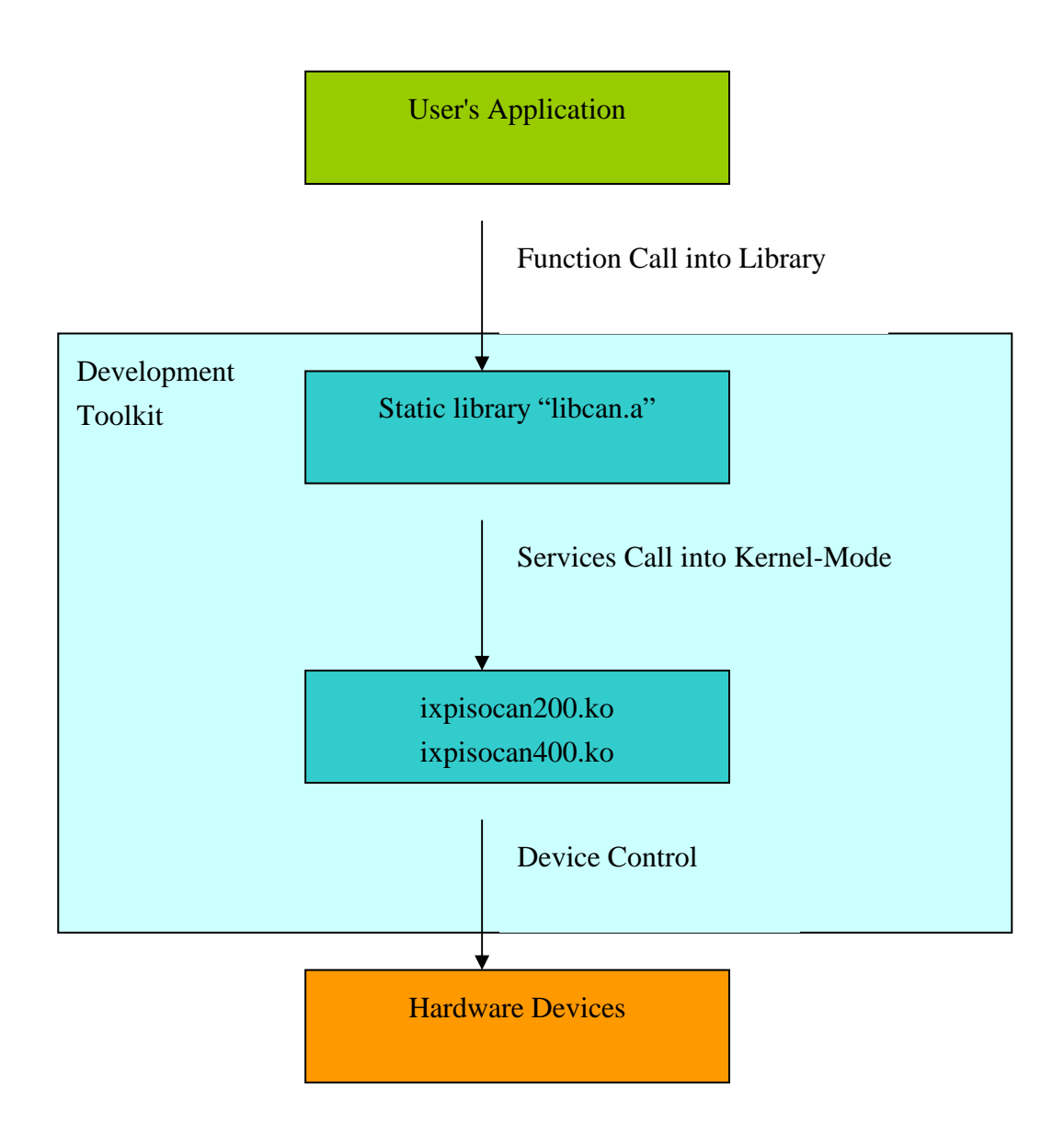

Figure 2.1

# **2.1 Table of Error Code and Error ID**

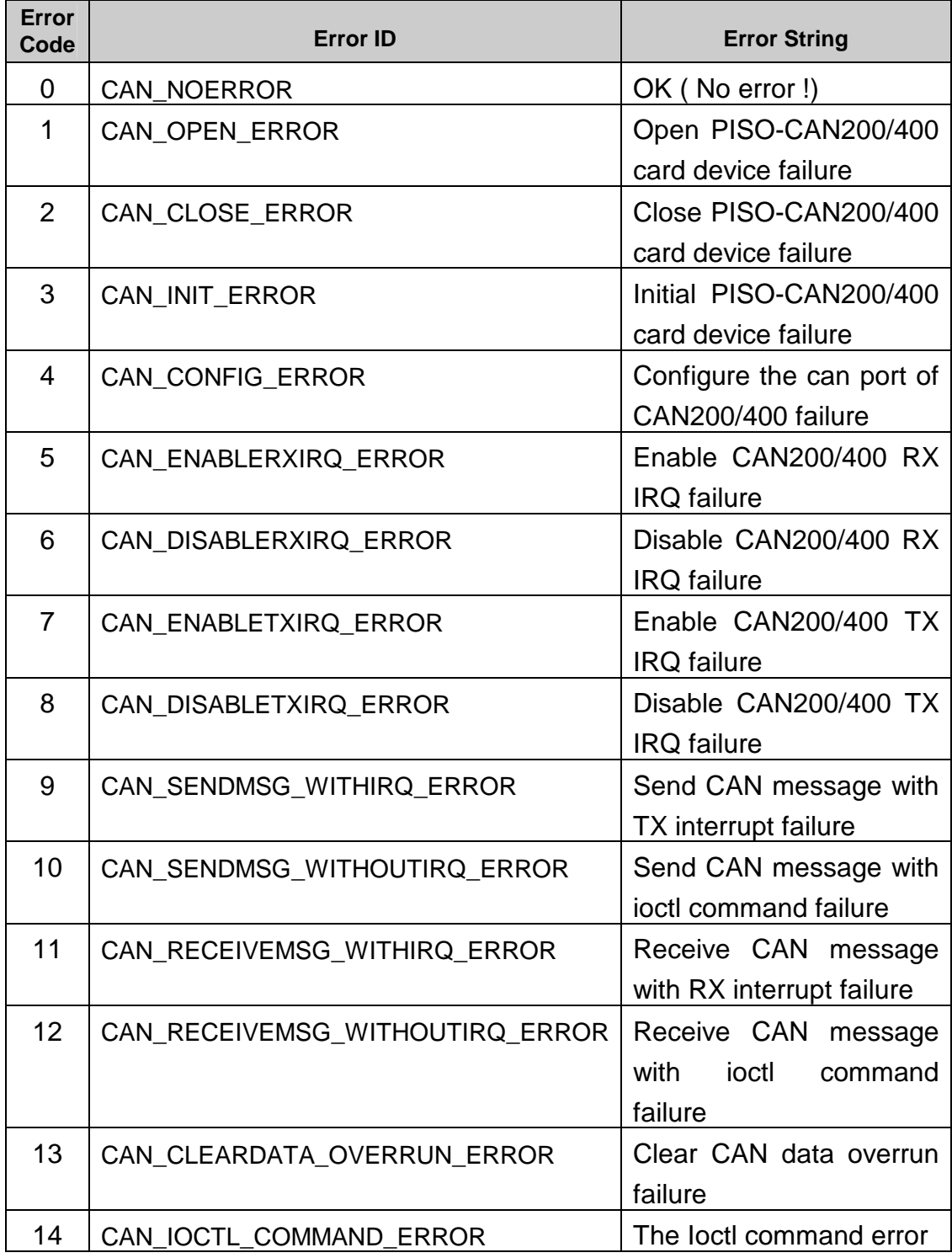

#### Table 2.1

# **2.2 Function Descriptions**

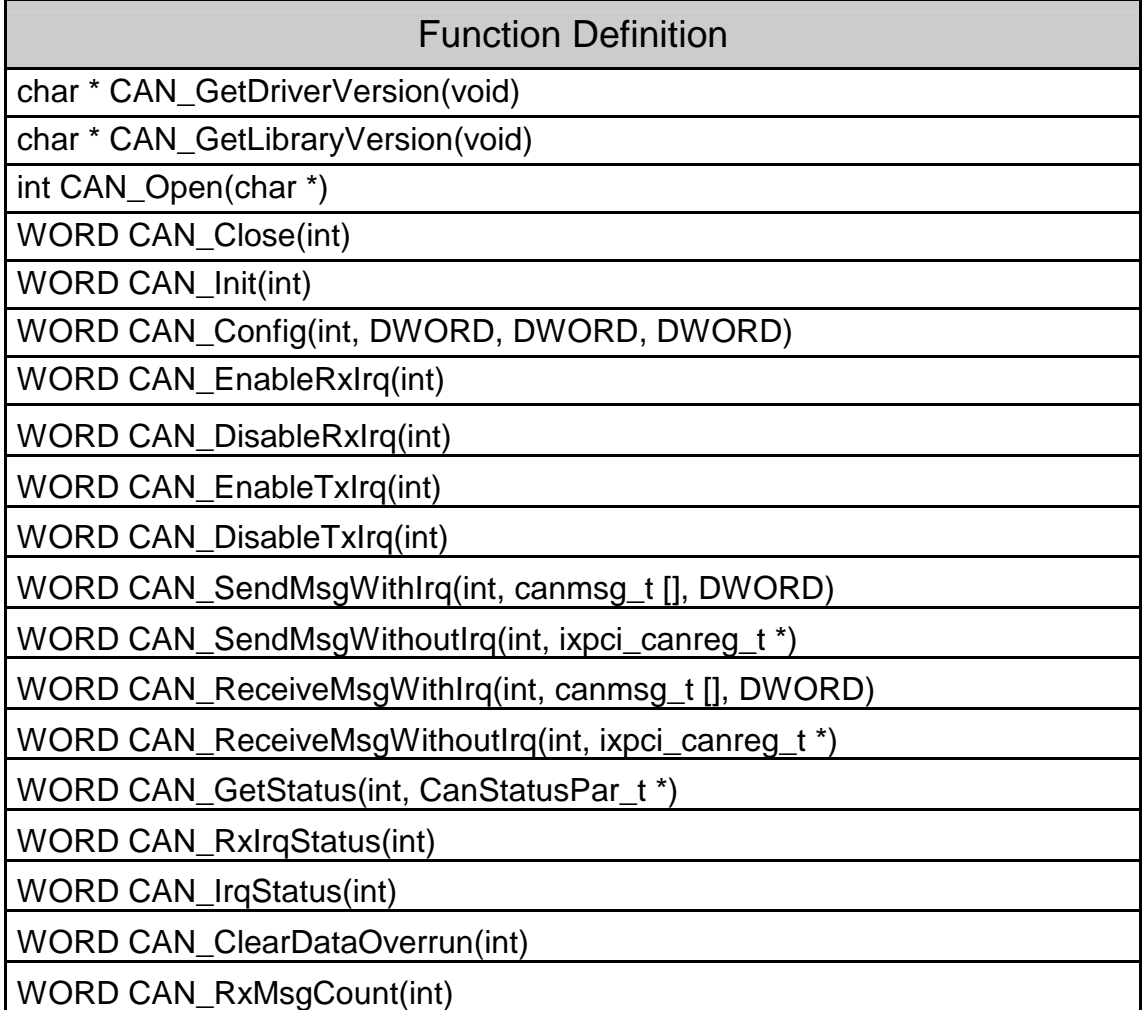

Table 2.2

# **2.3 PISO-CAN200/400 FUNCTIONS**

## **2.3.1 CAN\_GetDriverVersion**

#### • **Description:**

To get the linux version.

• **Syntax:**  char \* CAN\_GetDriverVersion(Void)

#### • **Parameter:**

None

#### • **Return:**

The linux driver version.

# **2.3.2 CAN\_GetLibraryVersion**

• **Description:**

To get the linux CAN library version.

- **Syntax:**  WORD PIODIO\_GetLibraryVersion(void)
- **Parameter:**

None

• **Return:** The CAN library version.

### **2.3.3 CAN\_Open**

#### • **Description:**

To open the device file of PISO-CAN200/400.

• **Syntax:**  int CAN\_Open(char \*dev\_file)

#### • **Parameter:**

dev\_file : The path of device file

• **Return:**

The file descriptor of device file. If the file descriptor < 0, it means that open device file failure.

## **2.3.4 CAN\_Close**

• **Description :** 

To close PISO-CAN200/400 device file.

- **Syntax :**  WORD CAN\_Close(int fd)
- **Parameter :**  fd : The file descriptor of device file that get from function CAN\_Open
- **Return:**

The code "CAN\_NOERROR" or "CAN\_CLOSE\_ERROR"(Please refer

to "Section 2.1 Error Code").

### **2.3.5 CAN\_Init**

#### • **Description :**

To initial the configuration of PISO-CAN200/400 port.

- **Syntax :**  WORD CAN\_Init(int fd)
- **Parameter :**  fd : The file descriptor of device file that get from function CAN\_Open
	- **Return:**  The code "CAN\_INIT\_ERROR" or "CAN\_NOERROR"(Please refer to

# **2.3.6 CAN\_Config**

• **Description :**

To configure the PISO-CAN200/400 port.

• **Syntax :** 

WORD CAN\_Config(int fd, DWORD baud, DWORD acr, DWORD amr)

#### • **Parameter :**

fd : The file descriptor of device file that get from function CAN\_Open.

- baud: 10(Kbps),
	- 20(Kbps),

"Section 2.1 Error Code").

- 50(Kbps),
- 100(Kbps),
- 125(Kbps),

250(Kbps, 250Kbps is default value),

- 500(Kbps),
- 800(Kbps),
- 1000(Kbps)

acr : The acceptance code for CAN controller.

amr : The acceptance code for CAN controller.

#### • **Return:**

The code "CAN\_CONFIG\_ERROR" or "CAN\_NOERROR"(Please refer to "Section 2.1 Error Code").

# **2.3.7 CAN\_EnableRxIrq**

#### • **Description :**

To enable the RX interrupt of PISO-CAN200/400 port.

- **Syntax :**  WORD CAN\_EnableRxIrq(int fd)
- **Parameter :**

fd : The file descriptor of device file that get from function CAN\_Open.

• **Return:** 

The code "CAN\_ENABLERXIRQ\_ERROR" or "CAN\_NOERROR"(Please refer to "Section 2.1 Error Code").

# **2.3.8 CAN\_DisableRxIrq**

• **Description :**

To disable the RX interrupt of PISO-CAN200/400 port.

- **Syntax :**  WORD CAN\_DisableRxIrq(int fd)
- **Parameter :**

fd : The file descriptor of device file that get from function CAN\_Open.

• **Return:** 

The code "CAN\_DISABLERXIRQ\_ERROR" or "CAN\_NOERROR"(Please refer to "Section 2.1 Error Code").

# **2.3.9 CAN\_EnableTxIrq**

### • **Description :**

To enable the TX interrupt of PISO-CAN200/400 port.

- **Syntax :**  WORD CAN\_EnableTxIrq(int fd)
- **Parameter :**  fd : The file descriptor of device file that get from function CAN\_Open.
- **Return:**

The code "CAN\_ENABLETXIRQ\_ERROR" or "CAN\_NOERROR"(Please refer to "Section 2.1 Error Code").

# **2.3.10 CAN\_DisableTxIrq**

#### • **Description :**

To disable the TX interrupt of PISO-CAN200/400 port.

- **Syntax :**  WORD CAN\_DisableTxIrq(int fd)
- **Parameter :**  fd : The file descriptor of device file that get from function CAN\_Open.
- **Return:**

The code "CAN\_DISABLETXIRQ\_ERROR" or "CAN\_NOERROR"(Please refer to "Section 2.1 Error Code").

### **2.3.11 CAN\_SendMsgWithIrq**

• **Description :**

To send CAN message with interrupt.

• **Syntax :** 

WORD CAN\_SendMsgWithIrq(int fd, canmsg\_t tx[], DWORD send\_count)

#### • **Parameter :**

fd : The file descriptor of device file that get from function CAN\_Open.

tx[] : The point of structure for CAN message is defined as follows

#### **typedef struct**

**{** 

/\* flags : defined data frame information \*/  **unsigned char flags;** 

/\* id : CAN message identifier  **unsigned long id;** 

/\* length : data length  **unsigned char length;** 

/\* data : data byte \*/

 **unsigned char data[CAN\_MSG\_LENGTH];** 

**} canmsg\_t;** 

send count : the transmitting time of CAN message

#### • **Return:**

The code "CAN\_SENDMSG\_WITHIRQ\_ERROR" or "CAN\_NOERROR"(Please refer to "Section 2.1 Error Code").

### **2.3.12 CAN\_SendMsgWithoutIrq**

#### • **Description :**

To send CAN message with ioctl command.

• **Syntax :**  WORD CAN\_SendMsgWithoutIrq(int fd, ixpci\_canreg\_t \* canconf)

#### • **Parameter :**

fd : The file descriptor of device file that get from function CAN\_Open. canconf : The point of structure for CAN register is defined as follows

**typedef struct ixpci\_canreg** 

```
{ 
    /* ioctl command id */ 
    unsigned int id;
```

```
 /* save CAN register value */ 
 unsigned int value;
```
/\* CAN status \*/  **CanStatusPar\_t stat;** 

/\* CAN TX message \*/  **canmsg\_t tx;** 

/\* CAN RX message \*/  **canmsg\_t rx;** 

/\* the configure of CAN controller \*/  **unsigned int baud; unsigned int acr; unsigned int amr;** 

**} ixpci\_canreg\_t;** 

• **Return:** 

PISO-CAN200/400-D/T User's Manual (Ver.1.0, May.2009 ) ----12 The code "CAN\_SENDMSG\_WITHOUTIRQ\_ERROR" or "CAN\_NOERROR"(Please refer to "Section 2.1 Error Code").

## **2.3.13 CAN\_ReceiveMsgWithIrq**

#### • **Description :**

To receive CAN message with interrupt.

• **Syntax :** 

WORD CAN\_ReceiveMsgWithIrq(int fd, canmsg\_t rx[], DWORD receive\_count)

- **Parameter :** 
	- fd : The file descriptor of device file that get from function CAN\_Open.
	- rx[] : The point of structure for CAN message is defined as follows

### **typedef struct**

**{** 

/\* flags : defined data frame information \*/  **unsigned char flags;** 

/\* id : CAN message identifier  **unsigned long id;** 

/\* length : data length  **unsigned char length;** 

/\* data : data byte \*/

 **unsigned char data[CAN\_MSG\_LENGTH];** 

### **} canmsg\_t;**

receive\_count : the receiving time of CAN message

• **Return:** 

The code "CAN\_RECEIVEMSG\_WITHIRQ\_ERROR" or "CAN\_NOERROR"(Please refer to "Section 2.1 Error Code").

# **2.3.14 CAN\_ReceiveMsgWithoutIrq**

### • **Description :**

To receive CAN message with ioctl command.

- **Syntax :**  WORD CAN\_ReceiveMsgWithoutIrq(int fd, ixpci\_canreg\_t \* canconf)
- **Parameter :**

fd : The file descriptor of device file that get from function CAN\_Open.

### canconf : The point of structure for CAN register is defined as follows **typedef struct ixpci\_canreg {**

/\* ioctl command id \*/  **unsigned int id;** 

/\* save CAN register value \*/  **unsigned int value;** 

/\* CAN status \*/  **CanStatusPar\_t stat;** 

/\* CAN TX message \*/  **canmsg\_t tx;** 

/\* CAN RX message \*/  **canmsg\_t rx;** 

/\* the configure of save CAN controller \*/  **unsigned int baud; unsigned int acr; unsigned int amr; } ixpci\_canreg\_t;** 

#### • **Return:**

The code "CAN\_RECEIVEMSG\_WITHOUTIRQ\_ERROR" or "CAN\_NOERROR"(Please refer to "Section 2.1 Error Code").

## **2.3.15 CAN\_GetStatus**

- **Description :** To get PISO-CAN200/400 port status.
- **Syntax :**  WORD CAN\_GetStatus(int fd, CanStatusPar\_t \* status)
- **Parameter :**

fd : The file descriptor of device file that get from function CAN\_Open. status : The point of structure for CAN status is defined as follows

#### **typedef struct CanStatusPar**

**{** 

/\* actual bit rate \*/

 **unsigned int baud;** 

/\* CAN controller status register \*/  **unsigned int status;** 

/\* the error warning limit \*/  **unsigned int error\_warning\_limit;** 

/\* content of RX error counter \*/  **unsigned int rx\_errors;** 

/\* content of TX error counter \*/  **unsigned int tx\_errors;** 

/\* content of error code register \*/  **unsigned int error\_code;** 

/\* size of rx buffer \*/  **unsigned int rx\_buffer\_size;** 

/\* number of messages \*/  **unsigned int rx\_buffer\_used;** 

/\* size of tx buffer \*/  **unsigned int tx\_buffer\_size;** 

/\* number of messages \*/  **unsigned int tx\_buffer\_used;** 

/\* CAN controller type /  **unsigned int type;** 

**} CanStatusPar\_t;** 

• **Return:** 

The code "CAN\_IOCTL\_COMMAND\_ERROR" or "CAN\_NOERROR"(Please refer to "Section 2.1 Error Code").

### **2.3.16 CAN\_RxIrqStatus**

#### • **Description:**

To get the status of RX IRQ.

• **Syntax:**  WORD CAN\_RxIrqStatus(int fd)

#### • **Parameter:**

fd : The file descriptor of device file that get from function CAN\_Open.

• **Return:**

If the return value = 1, it means the IRQ of RX is enabled. If the return value  $= 0$ , it means the IRQ of RX is disabled.

### **2.3.17 CAN\_IrqStatus**

• **Description:**

To get the status of IER register.

- **Syntax:**  WORD CAN\_IrqStatus(int fd)
- **Parameter:**

fd : The file descriptor of device file that get from function CAN\_Open.

• **Return:**

To return the IER register value.

#### **2.3.18 CAN\_ClearDataOverrun**

• **Description:**

To clear the data overrun bit.

- **Syntax:**  WORD CAN ClearDataOverrun(int fd)
- **Parameter:**

fd : The file descriptor of device file that get from function CAN\_Open.

• **Return:**

The code "CAN\_CLEARDATA\_OVERRUN\_ERROR" or "CAN\_NOERROR"(Please refer to "Section 2.1 Error Code").

# **2.3.19 CAN\_RxMsgCount**

• **Description:**

To get the count of RX message.

- **Syntax:**  WORD CAN\_RxMsgCount(int fd)
- **Parameter:**

fd : The file descriptor of device file that get from function CAN\_Open.

• **Return:**

To return RX message count.

# **3.PISO-CAN200/400 Demo Programs For Linux**

All of demo programs will not work normally if PCI linux driver would not be installed correctly. During the installation process of PCI linux driver, the installscripts "ixpci.inst" will setup the correct kernel driver. After driver(version 0.7.5 or the later driver version) compiled and installation, the related demo programs, declaration header files for different development environments are presented as follows.

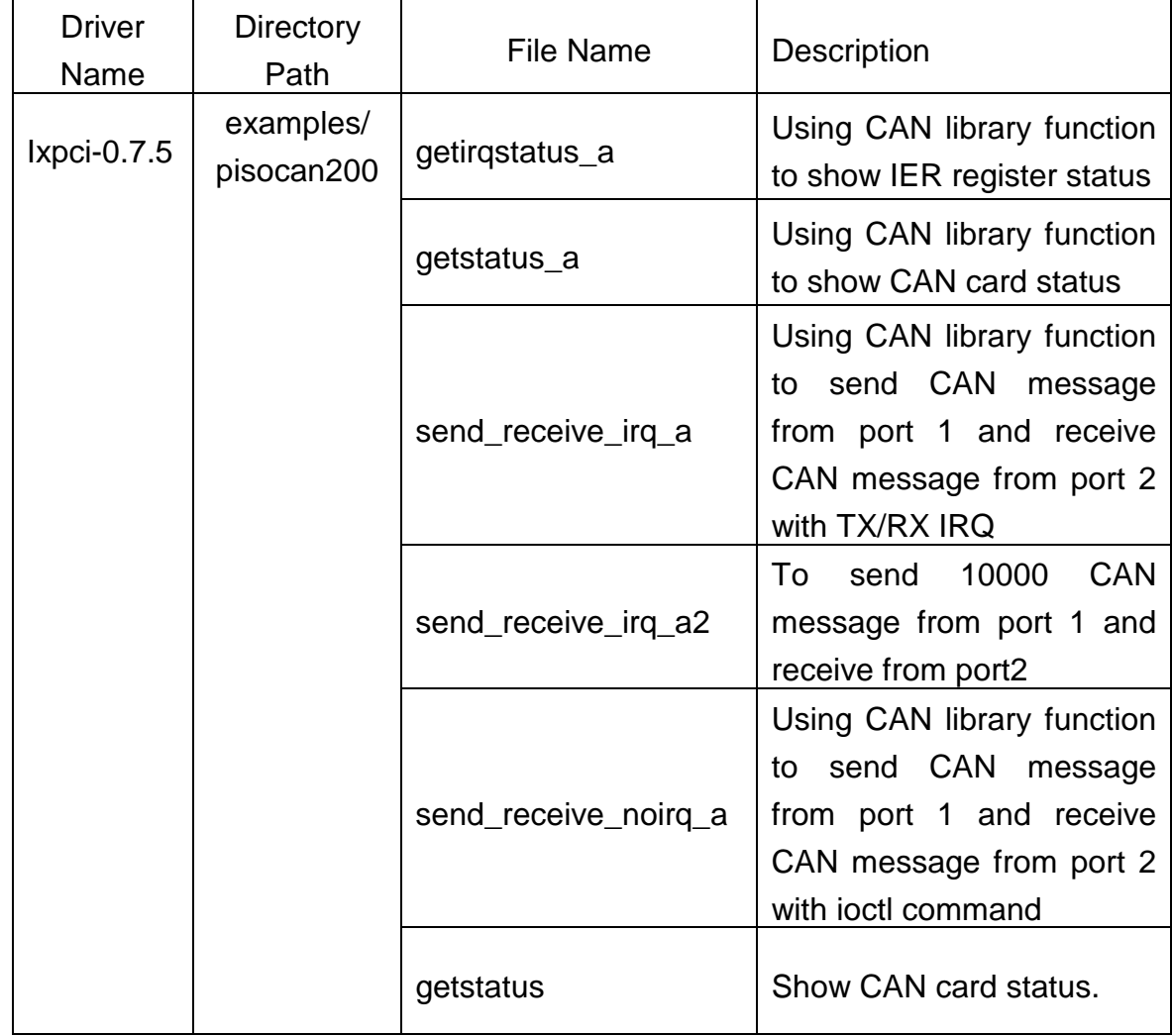

Table 3.1

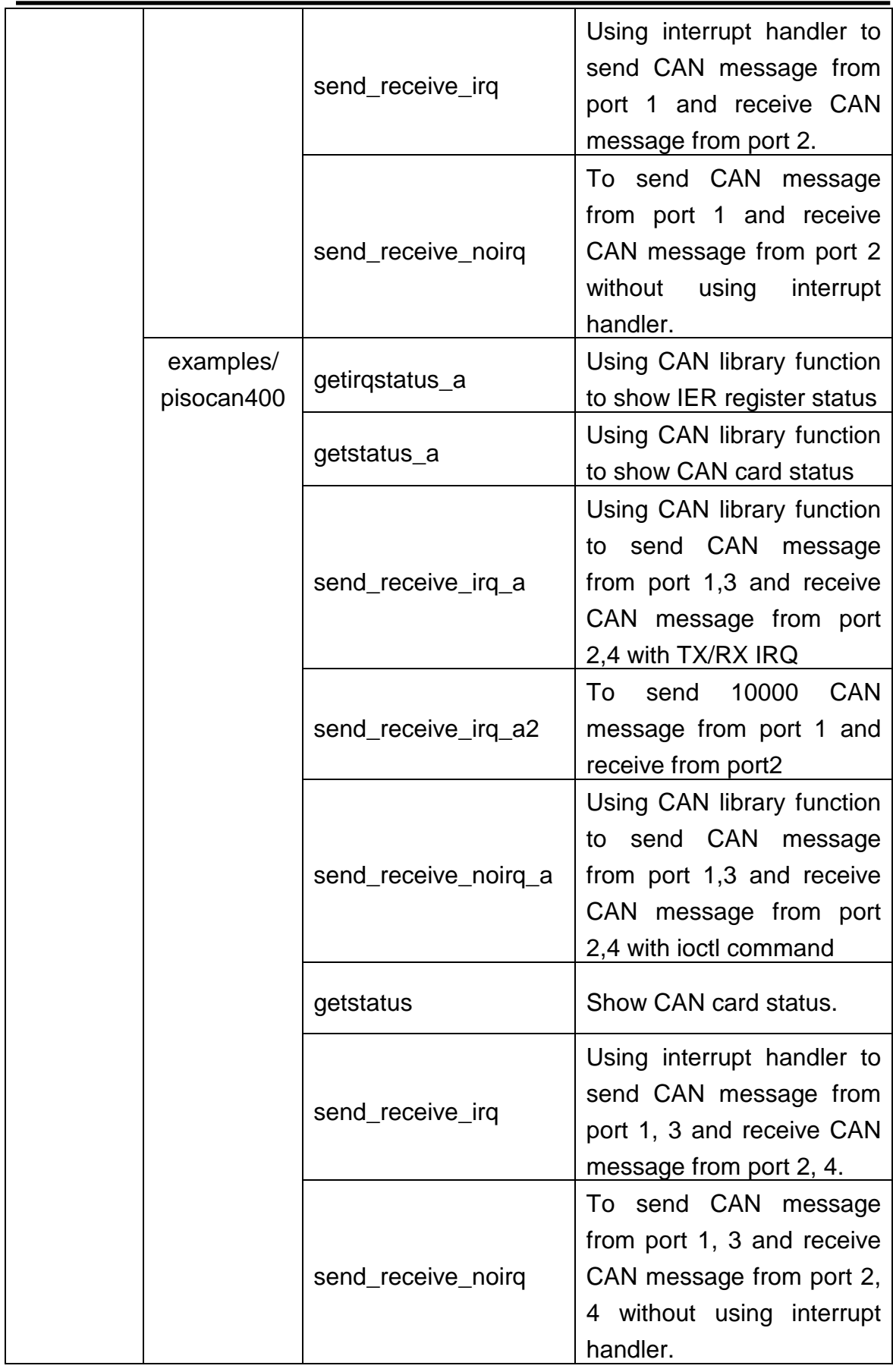

#### **3.1 Demo code "getirqstatus\_a"**

Using the CAN library function "CAN\_IrqStatus" to show IER register status.

#### **3.2 Demo code "getstatus\_a"**

Using the CAN library function "CAN\_GetStatus" to show CAN card status.

#### **3.3 Demo code "send\_receive\_irq\_a"**

This demo program is used to teach how to use CAN library function "CAN\_SendMsgWithIrq" and "CAN\_ReceiveMsgWithIrq" to send CAN message from port 1 (and port 3) and receive CAN message from port2 (and port 4) with IRQ handler.

#### **3.4 Demo code "send\_receive\_irq\_a2"**

This demo program send 10000 CAN message from port 1 and receive from port2.

#### **3.5 Demo code "send\_receive\_noirq\_a"**

This demo program is used to teach how to use CAN library function "CAN\_SendMsgWithoutIrq" and "CAN\_ReceiveMsgWithoutIrq" to send one CAN message from port 1 (and port 3) and receive one CAN message from port2 (and port 4) without using IRQ handler.

#### **3.6 Demo code "getstatus.c"**

This demo program is used to output CAN card chip type  $\cdot$  baud  $\cdot$  TX and RX status.

# **3.7 Demo code "send\_receive\_irq.c"**

This demo program is used to send three CAN messages from port 1 (and port 3) and receive three CAN messages from port2 (and port 4) with IRQ handler.

# **3.8 Demo code "send\_receive\_noirq.c"**

This demo program is used to send one CAN message from port 1 (and port 3) and receive one CAN message from port2 (and port 4) without using IRQ handler.